# Visegrad Fund

# **TAP System**

**(example of outputs based on feedback questionnaires of Study Visit participants in SK)**

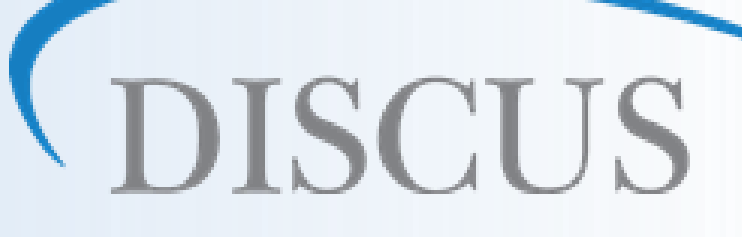

**Seminar No.2 24.-25.11.2015 Chisinau**

**Vladimír Benko, proIS, s.r.o., Banská Bystrica, Slovakia**

# **Communication**

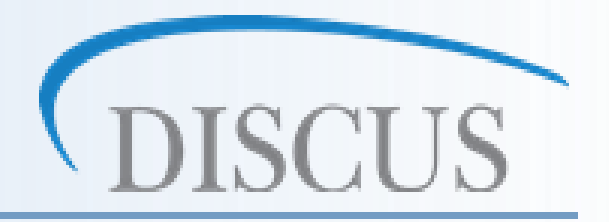

• To receive outlook / feedback of people is important by all services (also by eServices)

> Sehr geehrter **Ihre Meinung** Sind Sie mit de in dieser Toilet

> Dear visitor, we care about Are you satisfie service of this u

**Letzte Reinigung / Lest cle** 

Vielen Dank für Ihre Mithilfe!

Nur durch Ihre Unterstützung können wir unsere Dienstleistung laufend verbessern.

#### Thank you for your help! Your support helps us to improve our level of service steadily.

10 https:/

#### **How to do? example of feedback questionnaires**

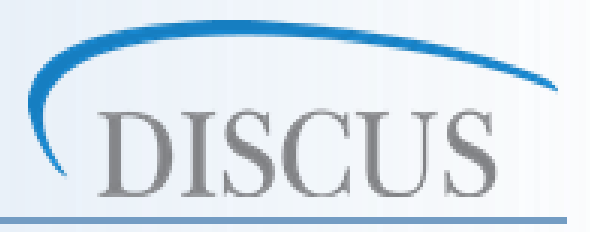

# how we did it:

- MS Word form
- printing
- filling
- processing in MS **Excel**

**Classical way Using TAP system**

# how we could do:

- **Fig. 5 Form in TAP System (with 4)** bar code)
- **•** printing
- filling
- **Scanning**
- **Processing in TAP System**

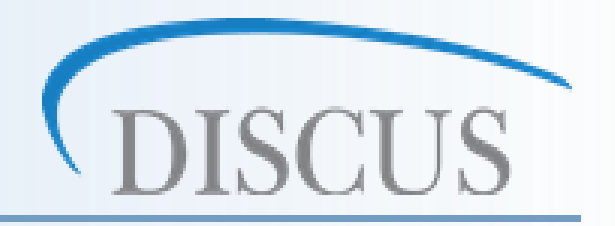

- **scope**: for testing of knowledges, evaluation of questionnaires / inquiries / surveys
- **usage**: in schools, by recruitment, by obtaining of feedbacks, by finding of outlooks or sentiment

#### • **how it works**:

 $\triangleright$  preparation of questionnaire

- $\triangleright$  printing of questionnaires
- $\triangleright$  filling the questionnaire
- assessment of all questionnaires

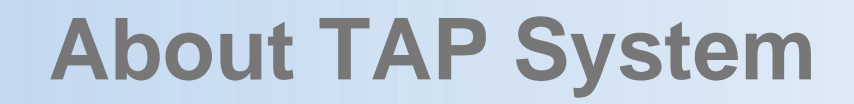

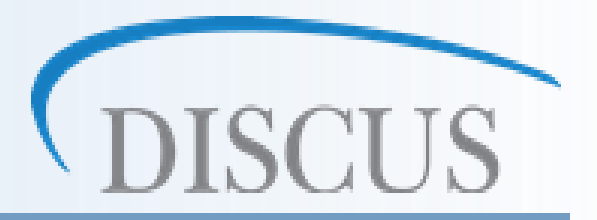

#### • benefits of TAP System:

- **≻ more convenient work**
- quicker way to result (short time to reach results)

# **Outputs from TAP System**

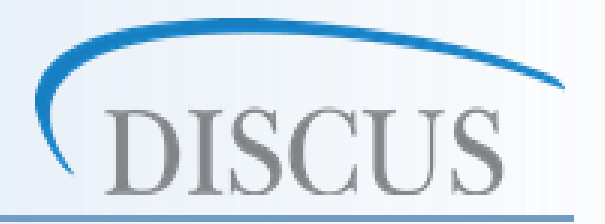

- 3 variants of grafical outputs in 3 formats (pdf, doc, xls)
	- $\blacksquare$  it is possible to develop **various views on outputs**, e.g.:
		- to use only choosed questions
		- to join questions with the same answers to common table and graphs
		- to generate outputs to tables and graphs in one breath or singly
		- to develop outputs also with intermediate data to relevant question / questions

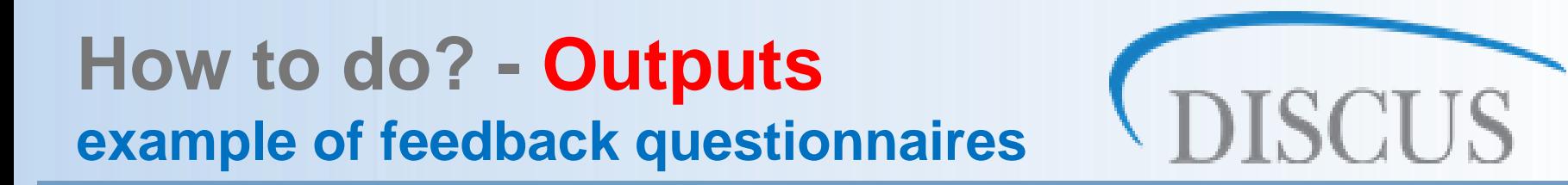

**Classical way Using TAP system**

# how we did it:

- [MS Word form](feedback-questionnaire-study_visit-Slovakia_v1.doc)
- printing
- [filling](Questionnaire 4.pdf)
- processing in MS **Excel**

# how we could do:

- **[form in TAP System](TAP/dotaznikMD.pdf) (with** bar code)
- **•** printing

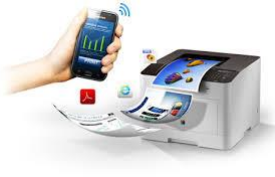

- filling
- **scanning**

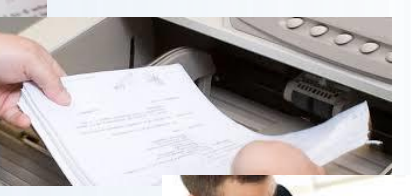

**Processing in TAP System** 

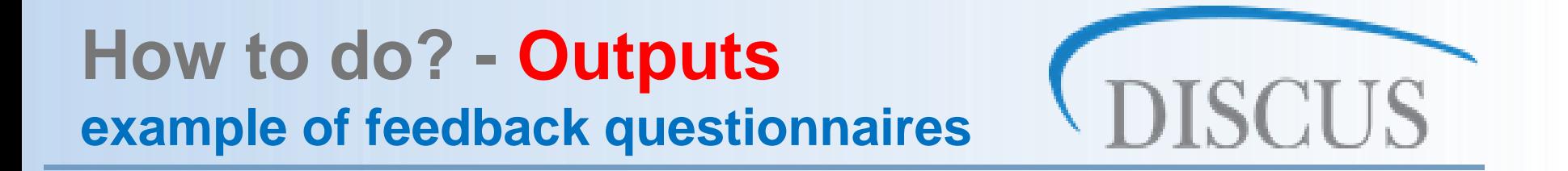

- 3 variants of grafical outputs in 3 formats (pdf, doc, xls)  $-1\,2\,3\,4\,5$
- View on [open questions](TAP/otvoreneOtazky.pdf)
- **Criteria view**

…

- Number of [answers on questions](TAP/pocetnostOdpovedi.xlsx)
- **[Table view o](TAP/zatvoreneOtazky1.xlsx)n answers**

… all depends how to use the results further

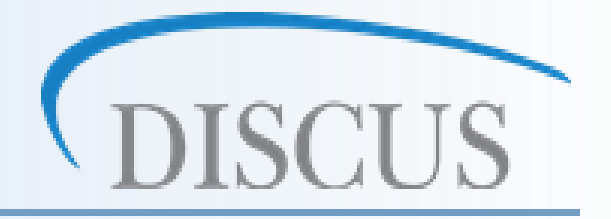

### Thank you for Your attention !!

benko@prois.sk

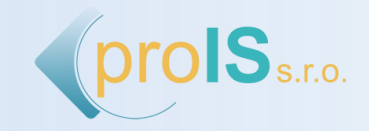